## **Attention Students!**

## **Migration to the New Online Portal**

As the students are aware, the Institute has migrated to new Online Portal for most of the services being provided to the students. It has been observed that some of the students have reported minor issues while logging into the new portal due to the reasons furnished below. For the convenience of students, the solutions have been mentioned against each issue.

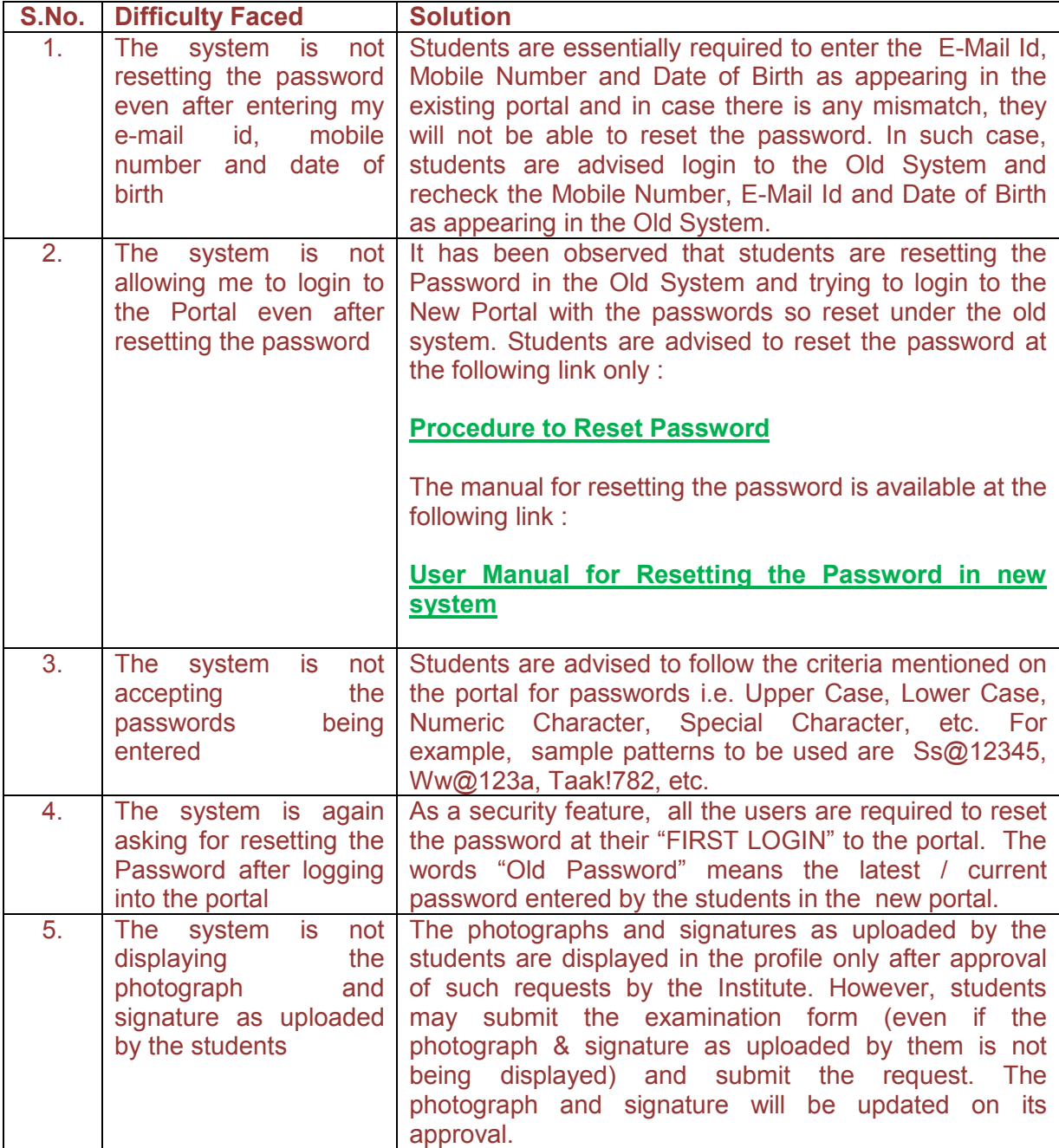

## **\*\*\*\*X\*\*\*\***